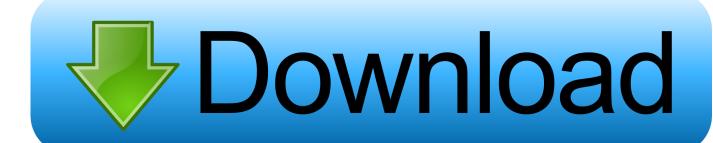

Open .dmg File On Pc

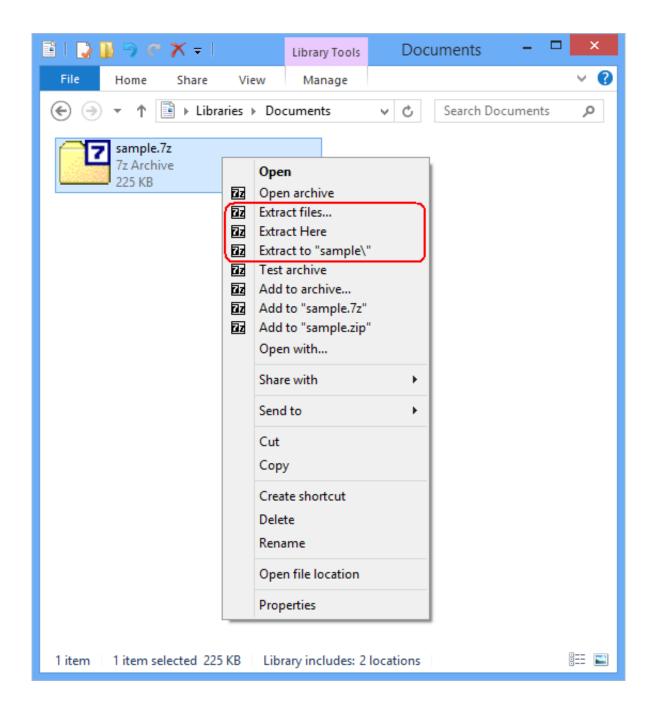

Open .dmg File On Pc

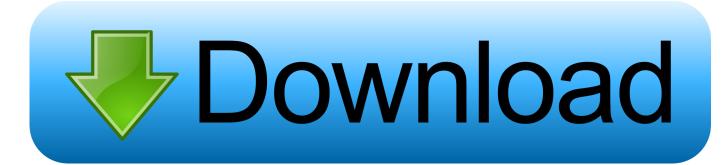

Opening DMG files on a Mac system is easy: Simply double-click the archive to mount it and reveal its contents.

- 1. open file manager
- 2. open file online
- 3. open file image

From time to time, however, a Windows user may have reason to open such a file If that's the case for you, it is possible to do so.. For Windows users, opening such files isn't quite as easy Windows cannot open DMG files by default, because no important files for Windows users are contained in them.

## open file manager

open file manager, open file python, open file c++, open file online, open file app, open file image, open files, open file flutter, open file terminal, open file perl, open file vba <u>Download Devon Ke Dev Mahadev Lied Karpur Gauram</u>

Mac users see DMG files on a regular basis Nicole richmond dmg These archived files are commonly used to hold OS X applications and other information. <u>Six Problem Solvers for MSPs</u>

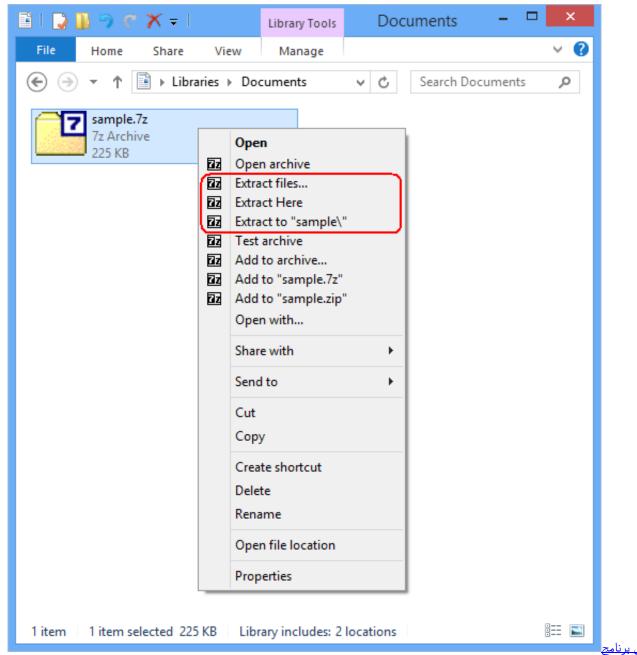

بلوتوث للكمبيوتر لويندوز Hp 7 تعريف

## open file online

<u>Cracking Thiophene download</u> Buy Microsoft Word Online For Mac

## open file image

Crypter cracked wheat

e828bfe731 Autocad Lt 2010 Free Download Crack For Windows

e828bfe731

Download Telegram For Mac 10.10.5